Федеральное государственное образовательное учреждение высшего образования «КАЛИНИНГРАДСКИЙ ГОСУДАРСТВЕННЫЙ ТЕХНИЧЕСКИЙ УНИВЕРСИТЕТ»

# **М. В. Хомякова**

# **ПРОЦЕССЫ И АППАРАТЫ ПИЩЕВЫХ ПРОИЗВОДСТВ**

Учебно-методическое пособие по выполнению курсового проекта для студентов, обучающихся в бакалавриате по направлению подготовки 15.03.02 Технологические машины и оборудование

> Калининград Издательство ФГБОУ ВО «КГТУ» 2022

### Рецензент

# доктор технических наук, профессор, заведующий кафедрой инжиниринга технологического оборудования ФГБОУ ВО «Калининградский государственный технический университет» Ю. А. Фатыхов

Хомякова, М. В.

Процессы и аппараты пищевых производств: учеб.-методич. пособие по выполнению курсового проекта для студ. бакалавриата по напр. подгот. 15.03.02 Технологические машины и оборудование / М. В. Хомякова. – Калининград: Изд-во ФГБОУ ВО «КГТУ», 2022. – 31 с.

В учебно-методическом пособии по выполнению курсового проекта по дисциплине «Процессы и аппараты пищевых производств» представлены учебно-методические материалы и отражены рекомендации для выполнения курсового проекта студентами очной и заочной форм обучения.

Рис. 2, табл. 4, список лит. – 18 наименований.

Учебное пособие рассмотрено и рекомендовано к опубликованию кафедрой инжиниринга технологического оборудования 23 апреля 2022 г., протокол № 3

Учебно-методическое пособие по выполнению курсового проекта рекомендовано к изданию в качестве локального электронного методического материала для использования в учебном процессе методической комиссией института агроинженерии и пищевых систем ФГБОУ ВО «Калининградский государственный технический университет» 15 июня 2022 г., протокол № 7

УДК 664.002.5

© Федеральное государственное бюджетное образовательное учреждение высшего образования «Калининградский государственный технический университет», 2022 г. © Хомякова М. В., 2022 г.

# ОГЛАВЛЕНИЕ

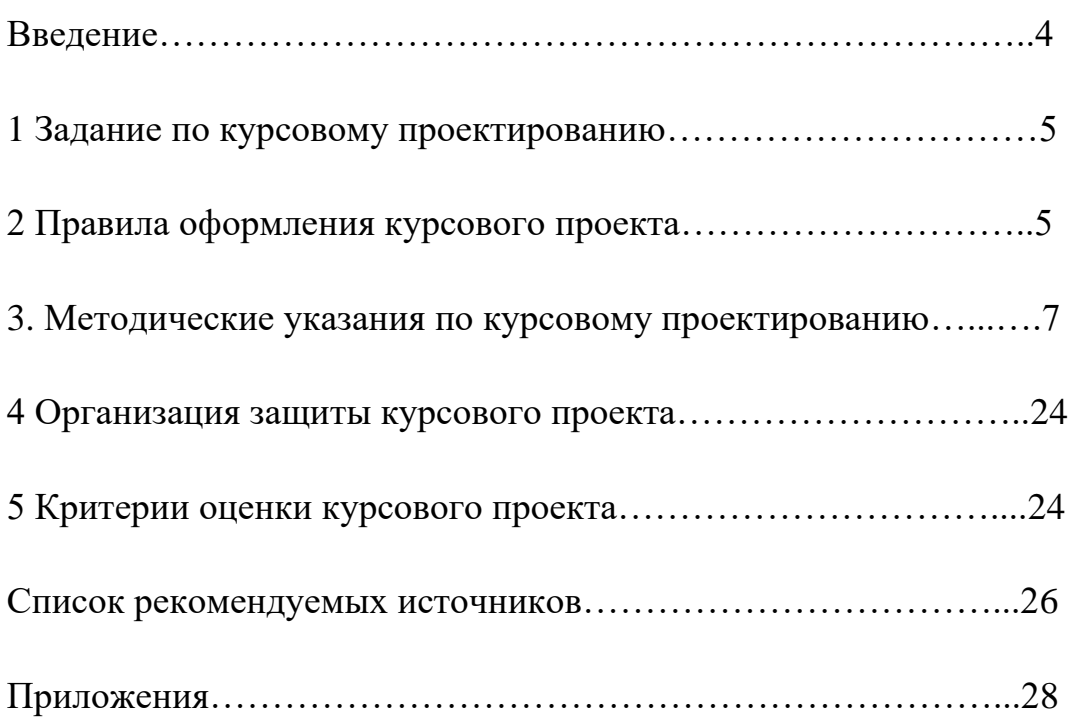

### **ВВЕДЕНИЕ**

Студенты должны приобретать разносторонние и глубокие научнотехнические знания и готовиться к самостоятельному и творческому решению инженерных задач. Одним из активных методов развития творческих способностей студентов является курсовое проектирование, цель которого выполнение следующих задач:

1) закрепить и углубить полученные знания путем использования их для решения конкретных инженерных задач;

2) научить студента пользоваться специальной литературой и другими техническими материалами, включающими в себя стандарты, справочники, типовые проекты;

3) развить творческую инициативу студентов при самостоятельном решении поставленных задач и стремление к поискам оригинальных решений;

4) развить у студентов навыки систематического, технически и литературно грамотного изложения и обоснования принятых ими расчетных технических решений и т. п.

Курсовой проект по дисциплине «Процессы и аппараты пищевых производств» формирует у обучающихся способность принимать участие в работах по расчету и проектированию процессов и аппаратов пищевых производств.

Задачи изучения дисциплины:

- освоение основных понятий, методов и средств переработки сырья и продуктов в рассматриваемой технологической линии;

- формирование навыков в проведении технологических, энергетических (тепловых) и конструктивных расчетов, связанных с проектированием аппаратов;

- формирование навыков определения оптимальных параметров процесса и способов их достижения;

- формирование навыков работы с различными источниками информации, анализа и обобщения необходимых сведений, связанных с выбором рационального типа аппарата и с основными требованиями по его эксплуатации

В результате изучения дисциплины студент должен:

Знать:

- основные процессы и аппараты пищевой промышленности, принцип работы оборудования;

- методику расчета аппаратов при заданных технологических параметрах процесса;

- основные понятия о подобии физических явлений, о теории тепло- и массообмена;

4

-методы проектирования технологических процессов и аппаратов. Уметь:

- пользоваться методическими и нормативными материалами, техническими условиями и стандартами при расчете и проектировании аппаратов;

Владеть:

-навыками проектирования технологических процессов и аппаратов

### **1 Задание по курсовому проектированию**

Курсовой проект по дисциплине «Процессы и аппараты пищевых производств» формирует у обучающихся способность принимать участие в решении комплексной инженерно-технической задачи, включающей в себя разработку технологического процесса, компоновку объекта проектирования, расчет аппарата, обоснование принятых методов расчета и технических решений. Проект должен быть комплексным, а все части его увязаны между собой. Он должен состоять из графической части и расчетно-пояснительной записки. Чертёж (в количестве 1 листа формата А1) включает в себя разработку чертежа общего вида аппарата, выполненного в электронной форме с соблюдением всех действующих стандартов.

Задачей, стоящей перед студентом, является расчет теплообменного аппарата и разработка чертежа его общего вида с сечением. В пояснительной записке должны быть приведены обоснования принятых решений, проведенные расчеты с исходными формулами и пояснениями, описание конструкции проектируемого аппарата.

Заданием на курсовой проект является проектирование кожухотрубного теплообменника для нагревания продукта с определенным расходом от начальной до конечной температуры с заданными в аппарате давлением греющего пара, наружным диаметром и толщиной стенок труб теплообменника.

Номер задания для курсового проекта выбирается по последней цифре зачетной книжки, номер варианта - по предпоследней цифре зачетной книжки.

### **2 Правила оформления курсового проекта**

Курсовой проект состоит из пояснительной записки объемом до 30 страниц и графической части в количестве одного листа формата А1.

# **Пояснительная записка**

Пояснительная записка курсового проекта выполняется в программе «Word» на одной стороне листа стандартного размера 210 х 297 мм. Лист должен иметь поля: с левой стороны 30 мм, справа, сверху и снизу – 20 мм.

Текст должен быть набран шрифтом Times New Roman, размер 14; межстрочный интервал – полуторный; абзац с отступом 1,25; выравнивание текста по ширине; автоматический перенос слов; автоматическая вставка таблиц. Все страницы, кроме первой, нумеруются в правом нижнем углу.

Содержание с перечнем всех разделов и подразделов и их расположение по страницам помещается в начале проекта после титульного листа.

Разделы и подразделы нумеруются цифрами, например, подраздел 3 второго раздела обозначается 2.3, а пункт первый подраздела 3 второго раздела – 2.3.1 и т. д. Не нумеруется введение, заключение и список использованных литературных источников.

Ссылка на использованный литературный источник в тексте пояснительной записки обязательна и оформляется в квадратных скобках с указанием порядкового номера, соответствующего положению этого источника в списке использованной литературы. Источники следует располагать в списке литературы в алфавитном порядке. Использование источников без ссылок на них не допускается. Примеры библиографического описания литературных источников или документов даны в Приложении 1.

Все иллюстрации (схемы, графики) называются рисунками и нумеруются последовательно арабскими цифрами в пределах всего курсового проекта, например, рисунок 3, рисунок 4 и т. д.

При ссылках на иллюстрации следует писать «…на рисунке 8». На все иллюстрации должны быть ссылки в тексте.

Иллюстрации при необходимости могут иметь наименование и пояснительные данные (подрисуночные подписи, подрисуночный текст). Сокращенное рис. (номер рисунка) и его наименование помещают симметрично под рисунком после пояснительных подписей. Точку в конце названия рисунка не ставят. Если рисунок не помещается на одной странице, можно переносить его на другую страницу.

Цифровой материал оформляется в виде таблиц. Таблицы нумеруются так же, как рисунки, в пределах всего курсового проекта цифрами. Таблицу следует располагать непосредственно после текста, в котором она упоминается впервые, или на следующей странице. Если таблица не помещается на одной странице, то на последующих страницах в правом верхнем углу пишется «Продолжение табл. ….», а на последней странице «Окончание табл. …». Заголовки таблиц должны быть единообразными: либо с заголовками, либо нет. Если шапка таблицы при ее продолжении не повторяется, следует указывать номера граф. На все таблицы курсового проекта должны быть ссылки в тексте.

6

Образец титульного листа пояснительной записки дан в Приложении 2.

Обозначения пояснительной записки следующие:

КП.32.15.03.02.2.52 ПЗ – пояснительная записка;

где 32 – номер кафедры ИТО; 15.03.04 – направление подготовки; 2 – последняя цифра года выполнения проекта; 52, где 5 – номер задания, 2 – номер варианта, ПЗ – пояснительная записка.

## **Графическая часть**

Графическая часть курсового проекта состоит из одного чертежа, обязательно выполняемого с использованием графической компьютерной программы «Autocad» на листе формата А1. Содержанием графической части является чертеж спроектированного аппарата. На чертеже выполняются необходимые разрезы и сечения аппарата. Также указываются габаритные размеры теплообменного аппарата и приводятся его технические характеристики.

Обозначения чертежа следующие:

КП.32.15.03.02.2.52 ВО – чертеж аппарата (вид общий),

где 32 – номер кафедры ИТО; 15.03.02 – направление подготовки; 2 –последняя цифра года выполнения проекта; 52, где 5 – номер задания, 2 – номер варианта, ВО – чертеж аппарата (вид общий).

# **3 Методические указания по курсовому проектированию**

Курсовой проект является самостоятельной работой студента. Все расчеты по методике, изложенной в учебно-методическом пособии, производятся студентом самостоятельно. В задачи преподавателя входит контроль над ходом выполнения курсового проекта, консультирование по полученным результатам и утверждение их.

### **Структура курсового проекта**

Курсовой проект состоит из следующих разделов:

Содержание

Задание на курсовой проект

Введение

1. Технологическая часть

1.1. Свойства объекта обработки

1.2. Технологическая схема

2. Проектирование аппарата

2.1. Описание устройства и работы существующих аппаратов для заданного процесса

2.2. Расчётная часть

3. Безопасность жизнедеятельности и требования охраны труда

Заключение

Список использованной литературы

Состав чертежей графической части курсового проекта:

Чертеж спроектированного аппарата

После получения задания на курсовой проект студент самостоятельно подбирает литературу, используя предметные каталоги, библиографические справочники, учебные пособия, справочники, нормативные документы, монографии, сборники научных трудов, журнальные статьи, Интернет и др.

### **Введение**

Во введении излагаются теоретические основы рассматриваемого процесса. Объем 1-2 листа.

### **Технологическая часть**

1.Свойства объекта обработки. Приводятся теплофизические и физикомеханические характеристики теплоносителей, участвующих в теплообмене. Содержание раздела оформляется в виде таблиц и графиков.

2. Технологическая схема. Даётся описание принятой технологической схемы производства с применением проектируемого аппарата. Выбор схемы определяется видом обрабатываемого в теплообменном аппарате продукта.

### **Проектирование аппарата**

1. На основе обзора литературы приводятся схемы и даётся описание устройства и работы существующих аппаратов для заданного процесса, отмечаются их достоинства и недостатки.

2. Расчётная часть. Включает в себя тепловой расчёт аппарата, определение его конструктивных размеров.

### *2.1 Последовательность расчета кожухотрубного теплообменника*

Рассмотрим методику расчета кожухотрубного теплообменника для случая нагревания жидкости водяным насыщенным паром. При этом должно быть задано:

G - расход нагреваемого продукта, кг/с;

 $t_{\text{H}}$ ,  $t_{\text{k}}$  - начальная и конечная температура продукта;

Р - давление греющего пара, МПа;

 $d \cdot \delta$  – наружный диаметр и толщина стенок труб в теплообменнике, м.

### *2.1.1 . Выбор числа труб*

При выборе числа труб в теплообменнике желательно обеспечить турбулентный режим движения жидкости в них, при котором достигается

8

наибольшее значение коэффициента теплоотдачи между стенкой трубы и жидкостью. Для этого предварительно принимают некоторое число Рейнольдса Re (порядка 10000-20000) и вычисляют ориентировочное число труб nʹ в теплообменнике по формуле:

$$
n' = \frac{G}{(0.785 \cdot d_B \cdot \mu \cdot Re)},\tag{1}
$$

где d<sub>в</sub> - внутренний диаметр трубы, м;  $\mu$  - коэффициент динамической вязкости жидкости, Па·с; n' – ориентировочное значение числа труб.

Полученное значение позволяет выбрать число труб n в одном ходу аппарата из ряда рекомендуемого числа труб, например: 13; 19; 37; 61; 127; 169. После этого вычисляют скорость движения жидкости v (м/с) и окончательное значение числа Re:

$$
v = \frac{G}{(0.785 \cdot d_B^2 \cdot \rho \cdot n')'}\tag{2}
$$

где  $\rho$  – плотность жидкости, кг/м $^3.$ 

$$
\text{Re} = \frac{\mathbf{v} \cdot \mathbf{d}_{\text{B}} \cdot \rho}{\mu}.
$$
 (3)

При этом значение скорости жидкости обычно оказывается в интервале 0,2 - 2,0 м/с, а режим движения ее может быть турбулентным (при  $Re > 10000$ ), переходным (2300 < Re < 10000) или ламинарным (Re < 2300).

### *2 .1.2 . Тепловой расчет теплообменника*

Целью теплового расчета является определение расходов нагревающих или охлаждающих теплоносителей, движущей силы процесса теплообмена, тепловой нагрузки аппарата и поверхности теплообмена.

При нагревании насыщенным водяным паром его расход определяется из уравнения теплового баланса:

$$
D \cdot (i_n - C_B \cdot t_n) = 1.03 \cdot G \cdot C \cdot (t_K - t_n), \tag{4}
$$

где D – расход греющего пара, кг/с; i<sub>n</sub>, t<sub>п</sub> – энтальпия пара  $\left(\frac{\mu_{\aleph}}{\kappa r}\right)$ и его температура (°С), определяемые по заданному давлению Р (таблицы водяного пара  $[12, 14, 18]$ ;  $G - \text{renmoëmkoc}$  нагреваемой жидкости,  $\frac{H}{K}(Kr \cdot K)$ , определяемая по ее средней температуре  $t_{cp}$ ;  $C_B$  - теплоёмкость конденсата (воды) при температуре  $t_{\pi}$  ,  $\frac{\pi}{\sigma}$  $\frac{A^{n}}{k\Gamma K}$ 

Коэффициент 1,03 предварительно учитывает потери тепла в окружающую среду, которые в дальнейшем уточняются.

Поверхность теплообмена F  $(\texttt{m}^2)$  вычисляется по формуле:

$$
F = \frac{Q}{K \cdot \Delta t_{cp}},\tag{5}
$$

где Q – тепловая нагрузка теплообменника, Вт; К - коэффициент теплопередачи, Bт/(м $^2\cdot$ K);  $\Delta t_{cp}-$  средняя разность температур теплоносителей,  $^{\circ}$ C.

В кожухотрубном теплообменнике тепловой нагрузкой является количество тепла, переданного через стенки труб непосредственно к нагреваемой жидкости:

$$
Q = G \cdot C \cdot (t_{K} - t_{H}).
$$
\n(6)

Средняя разность температур теплоносителей  $\Delta t_{\rm cn}$  (движущая сила процесса) вычисляется в общем случае по формуле:

$$
\Delta t_{\rm cp} = \frac{(\Delta t_6 - \Delta t_{\rm m})}{\ln \left(\frac{\Delta t_6}{\Delta t_{\rm m}}\right)},\tag{7}
$$

где  $\Delta t_{6}$ ,  $\Delta t_{\textrm{\tiny{M}}}$  – большая и меньшая разности температур теплоносителей; в данном случае

$$
\Delta t_6 = t_{\rm \pi} - t_{\rm \mu};
$$
  
\n
$$
\Delta t_{\rm \mu} = t_{\rm \pi} - t_{\rm \kappa}.
$$
\n(8)

Если  $\Delta t_6 / \Delta t_{\rm m} \leq 2$ , то

$$
\Delta t_{\rm cp} = 0.5(\Delta t_6 + \Delta t_{\rm M}).\tag{9}
$$

Затем вычисляется средняя температура жидкости

$$
t_{\rm cp} = t_{\rm n} - \Delta t_{\rm cp},\tag{10}
$$

по которой из соответствующих таблиц [12, 14, 18] выбираются параметры данной жидкости: плотность, теплоемкость, коэффициенты динамической и кинематической вязкости, коэффициент теплопроводности, критерий Прандтля Pr. При отсутствии значений в таблице он вычисляется по формуле:

$$
\Pr = \frac{c \cdot \mu}{\lambda},\tag{11}
$$

где  $\lambda$  – коэффициент теплопроводности,  $Br/(M \cdot K)$ .

Коэффициент теплопередачи К между двумя теплоносителями вычисляется по формуле:

$$
K = \frac{1}{\frac{1}{\alpha_1} + \sum_{\lambda}^{\delta} + \frac{1}{\alpha_2}},\tag{12}
$$

где  $\alpha_1$  - коэффициент теплоотдачи от горячего теплоносителя к стенке Вт/  $(M^2 \cdot K)$ ;  $\alpha_2$  – коэффициент теплоотдачи от стенки к холодному теплоносителю  $\cdot$ K);  $\sum_{i=1}^{8}$  $\frac{\delta}{\lambda} = r_1 + \frac{\delta}{\lambda}$  $\frac{\sigma_{cr}}{\lambda_{cr}} + r_2$  — сумма термических сопротивлений стенки и загрязнений со стороны горячего  $(r_1)$  и холодного  $(r_2)$ теплоносителей,  $({\text{m}}^2 \text{ }\text{'}\text{K})/\text{Br},$  значения  $\text{r}_1$  и  $\text{r}_2$  выбираются по таблице, приведенной в работе [12];  $\delta_{cr}$  – толщина стенки трубы, м;  $\lambda_{cr}$  – коэффициент теплопроводности материала трубы, Вт/(м·К).

### *2.1.3. Определение теплоотдачи и теплопередачи*

**А.** Если горячим теплоносителем является водяной пар, то тепло, выделяемое при конденсации пара, передаётся стенке трубы через слой образующегося конденсата (воды), стекающего под действием силы тяжести по теплообменной поверхности. Очевидно, коэффициент теплоотдачи  $\alpha_1$  от пара к

стенке зависит от толщины плёнки конденсата и его теплофизических свойств. Зависимость коэффициента теплоотдачи от множества параметров определяется экспериментально и представлена в литературе в виде конкретных критериальных уравнений, из которых получены формулы по непосредственному вычислению коэффициента  $\alpha_1$  для процессов теплоотдачи, имеющих место в кожухотрубных теплообменниках.

Так, при пленочной конденсации насыщенного пара на вертикальной поверхности коэффициент теплоотдачи рассчитывается по формуле:

$$
\alpha = 2.03 \cdot \sqrt[4]{\frac{\lambda^{3} \cdot \rho^{2} \cdot r}{\mu \cdot \Delta t \cdot H}},\tag{13}
$$

при конденсации пара на наружной поверхности одиночной горизонтальной трубы используется формула:

$$
\alpha = 1.28 \cdot \sqrt[4]{\frac{\lambda^3 \cdot \rho^2 \cdot r}{\mu \cdot \Delta t \cdot d}}.
$$
 (14)

Определяющим размером при конденсации пара на вертикальной поверхности, в частности, на наружной поверхности вертикальных труб, принимается их высота Н, а при конденсации на горизонтальной трубе - ее наружный диаметр d. В формулах (13) и (14) *r* - теплота парообразования (или конденсации) водяного пара, зависящая только от его давления;  $\Delta t_1 = t_{\pi} - \Delta t_{\text{c}t1} = t_1 - t_{\text{c}t1}$  - движущая сила процесса, т. е. разность температуры конденсирующегося пара и температуры стенки со стороны пара (ее определение представлено ниже при рассмотрении метода последовательных приближений, применяемого при расчете коэффициентов теплоотдачи  $\alpha_1$ и  $\alpha_2$ ). Определяющей температурой пленки конденсата является её средняя температура  $t_{\text{m},\text{l}} = 0.5 \cdot (t_{\text{H}} + t_{\text{c} \text{r} \text{1}}')$ , по которой выбираются необходимые параметры конденсата (воды): плотность  $\rho$ , коэффициент теплопроводности  $\lambda$  и коэффициент динамической вязкости  $\mu$ .

В случае конденсации пара на наружной поверхности пучка горизонтальных труб толщина пленки конденсата на трубах растёт по мере увеличения их числа по вертикали (числа рядов), что приводит к уменьшению коэффициента теплоотдачи по рядам труб сверху вниз. В связи с этим при расчёте коэффициента теплоотдачи К (уравнение (12)) используется определенный по всему пучку коэффициент теплоотдачи

$$
\alpha_{\rm cp} = \varepsilon \alpha_{1,\tag{15}
$$

где  $\varepsilon$  - поправочный коэффициент, величина которого определяется по графикам, приведенным на рисунке 4.7 из работы [12].

**Б.** Если теплоносителем (горячим или холодным) является жидкость (или газ), теплообмен между стенкой и теплоносителем осуществляется по законам конвекции. Коэффициенты теплоотдачи конвекцией определяются с помощью

критериальных уравнений, которые включают в себя следующие основные критерии подобия:

критерий Нуссельта, характеризующий теплообмен между теплоносителем и стенкой:

$$
Nu = \frac{\alpha \cdot l}{\lambda};\tag{16}
$$

критерий Рейнольдса, характеризующий режим движения теплоносителя

$$
\text{Re} = \frac{\text{v} \cdot \text{l}}{\text{v}} = \frac{\text{vl}\rho}{\mu};\tag{17}
$$

критерий Прандтля, характеризующий физические свойства теплоносителя

$$
Pr = \frac{v}{a} = \frac{\mu C}{\lambda};
$$
\n(18)

критерий Грасгофа, характеризующий режим движения теплоносителя при свободной конвекции

$$
Gr = \frac{gl^3}{v^3} \beta \Delta t = \frac{gl^3 p^2}{u^2} \beta \Delta t, \qquad (19)
$$

где 1 - определяющий геометрический размер, м; g - ускорение силы тяжести (g = 9,81 м/с<sup>2</sup>);  $\rho$  - плотность теплоносителя, кг/м<sup>3</sup>; v - скорость теплоносителя, м/с;  $w = v \rho$  – массовая скорость теплоносителя, кг/(м<sup>2</sup>· с); коэффициент динамической вязкости теплоносителя, Па  $v = \mu/\rho$  – коэффициент кинематической вязкости теплоносителя, м<sup>2</sup>/с; с - теплоемкость теплоносителя, Дж/кг К; λ - коэффициент теплоносителя, Bт/(м·к);  $a = \frac{\lambda}{a}$  $\frac{\lambda}{\epsilon \rho}$  – коэффициент температуропроводности теплоносителя, м<sup>2</sup>/c;  $\beta$  - коэффициент объемного расширения теплоносителя,  $1/K$ ;  $\Delta t$  - разность между температурой стенки и средней температурой теплоносителя (или наоборот), ℃.

В случае вынужденной конвекции при развитом турбулентном режиме движения теплоносителя (Re  $> 10000$ ) в трубах или каналах критериальное уравнение имеет вид:

$$
Nu = 0.021 \text{Re}^{0.8} \text{Pr}^{0.43} \left(\frac{\text{Pr}}{\text{Pr}_{cr}}\right)^{0.25}.
$$
 (20)

При переходном режиме движения (2300 < Re < 10000):

Nu = 
$$
0.081 \text{Re}^{0.8} \text{Pr}^{0.43} \left(\frac{\text{Pr}}{\text{Pr}_{\text{cr}}}\right)^{0.25}
$$
. (21)

При ламинарном режиме (Re < 2300):

$$
Nu = 0,15Re0,33 Gr0,1 Pr0,43 (Pr / Prcr)0,25.
$$
 (22)

В уравнениях (16)–(22) определяющей температурой является средняя температура теплоносителя t<sub>cp</sub>, по которой в таблицах из работ [14, 18] находят необходимые параметры, в том числе и критерий Pr. Критерий Pr<sub>cr</sub> находят в таблицах и рассчитывают для того же теплоносителя, но при температуре стенки t<sub>cr.</sub> отличающейся от t<sub>cp</sub> в большую (при нагревании жидкости или меньшую (при охлаждении) сторону. газа) или Следовательно. сомножитель (Pr/ Pr<sub>cr</sub>)<sup>0,25</sup> в критериальных уравнениях косвенно учитывает направление теплового потока между стенкой и теплоносителем.

В качестве определяющего геометрического размера 1 в критериях Nu и Re принимается внутренний диаметр трубы d<sub>в</sub>, а для каналов различной формы - их эквивалентный диаметр:

$$
d_{\rm 3KB} = \frac{4S}{\Pi'},\tag{23}
$$

где S - площадь сечения канала, м<sup>2</sup>; П - суммарный смачиваемый периметр канала, м.

Если один из теплоносителей (жидкость или газ) движется в межтрубном пространстве кожухотрубного теплообменника, то при продольном омывании пучка труб критериальное уравнение для расчёта коэффициента теплоотдачи имеет вид:

Nu = 0,021Re<sup>0,8</sup>Pr<sup>0,43</sup>(Pr/Pr)<sup>0,25</sup> 
$$
\left(\frac{l_1 l_2}{d_H^2}\right)^{0,18}
$$
, (23)

где  $d_{H}$  – наружный диаметр труб, м;  $l_1, l_2$  – расстояние между осями труб. м.

Критерий Re рассчитывается по формуле:

$$
Re = v_1 \cdot d_{\text{3KB}} \cdot \rho/\mu, \tag{24}
$$

где  $v_1$  - скорость движения теплоносителя, м/с;  $d_{\text{max}}$  - эквивалентный диаметр межтрубного пространства, м.

Эти параметры рассчитываются по формулам:

$$
v_1 = G_1 / (0.785 \rho_1 (D_b^2 - n_H^2)); \tag{25}
$$

$$
d_{\rm 3KB} = (D_{\rm B}^2 - n d^2) / (D_{\rm B} + n d_{\rm H}), \tag{26}
$$

где  $G_1$  - расход данного теплоносителя, кг/с;  $\rho_1$  - его плотность,  $\kappa r/m^3$ ;  $D_B$  – внутренний диаметр кожуха аппарата, м; n – количество труб в теплообменнике.

При движении теплоносителя в кольцевом канале, например, в двухтрубном теплообменнике, критериальное уравнение имеет вид:

Nu=0,023Re<sup>0,8</sup>Pr<sup>0,43</sup>(Pr/Pr<sub>cr</sub>)<sup>0,25</sup>
$$
\left(\frac{D_B}{d_H}\right)^{0,45}
$$
, (27)

где d<sub>н</sub> — наружный диаметр внутренней трубы, м; D<sub>в</sub> – внутренний диаметр наружной трубы, м.

В этом случае в критериях Nu и Re используется эквивалентный диаметр кольцевого канала:

$$
d_{\rm 3KB} = D B - dH.
$$

Исходя из приведённых выше формул и критериальных уравнений, что коэффициенты теплоотдачи  $\alpha_1$  и  $\alpha_2$  зависят, отметить, можно соответственно, от температуры стенки со стороны горячего теплоносителя t<sub>cr1</sub>

и со стороны нагреваемой жидкости t<sub>cr2</sub>; в каждом конкретном случае эти температуры приобретают такие значения, при которых достигается равенство тепловых потоков со стороны горячего и холодного теплоносителей, характерное для стационарного теплового режима в аппарате (условная схема процесса теплопередачи через стенку приведена на рисунке 1):

$$
q_1 = q_{cr} = q_2; \tag{28}
$$

$$
q_1 = \alpha_1 \cdot (t_1 - t_{\text{cr1}}); \tag{29}
$$

$$
q_{cr} = (t_{cr1} - t_{cr2}) / \sum_{\lambda} \frac{d}{d} ; \qquad (30)
$$

$$
q_2 = \alpha_2 \text{(tcr2} - t_2). \tag{31}
$$

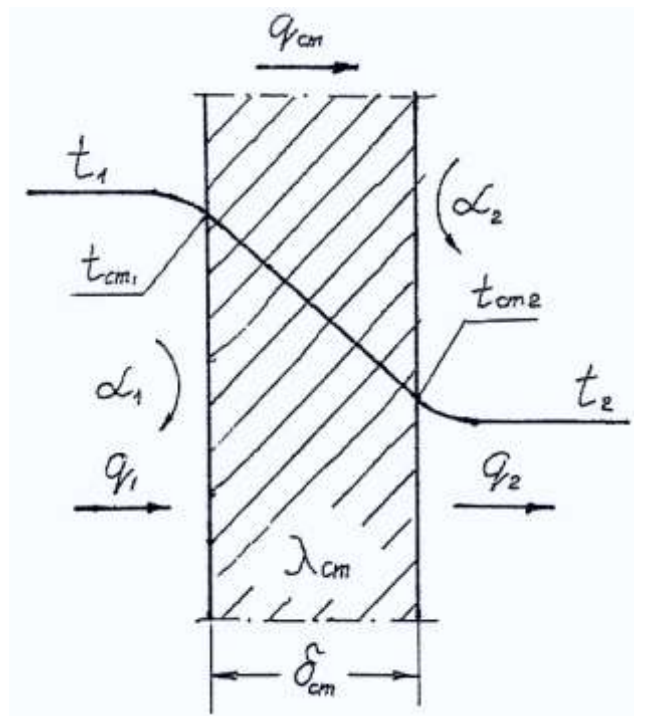

Рисунок 1 - Схема процесса теплопередачи в теплообменнике

Так как величины t<sub>cr1</sub> и t<sub>cr2</sub> заранее не могут быть известны, коэффициенты теплоотдачи  $\alpha_1$  и  $\alpha_2$  определяются методом последовательных приближений, суть которого заключается в следующем.

Двумя значениями задаются температуры стенки со стороны горячего теплоносителя  $(t'_{cr1}$  и  $t''_{cr1}$ ), определяют соответствующие им коэффициенты теплоотдачи  $\alpha'_1$  и  $\alpha''_1$  и тепловые потоки  $q'_1$  и  $q''_1$  от горячего теплоносителя к стенке. Затем из уравнения для теплового потока через стенку  $q_{cr}$  (уравнение (30)) определяются температуры стенки со стороны нагреваемой жидкости  $t'_{\rm cr2}$  и  $t''_{\rm cr2}$ . Для этих температур вычисляются тепловые потоки от стенки к жидкости  $q'_2$  и  $q''_2$  и строятся графики зависимости потоков тепла  $q_1$ и  $q_2$  от величины  $t_{cr1}$  (по двум точкам в системе координат  $q-t_{cr1}$ ). Точка пересечения прямых соответствует равенству тепловых потоков  $(q_1 = q_2)$ , а ее абсцисса

t<sub>cr1</sub>, при которой это равенство достигается показывает температуру (рисунок 2).

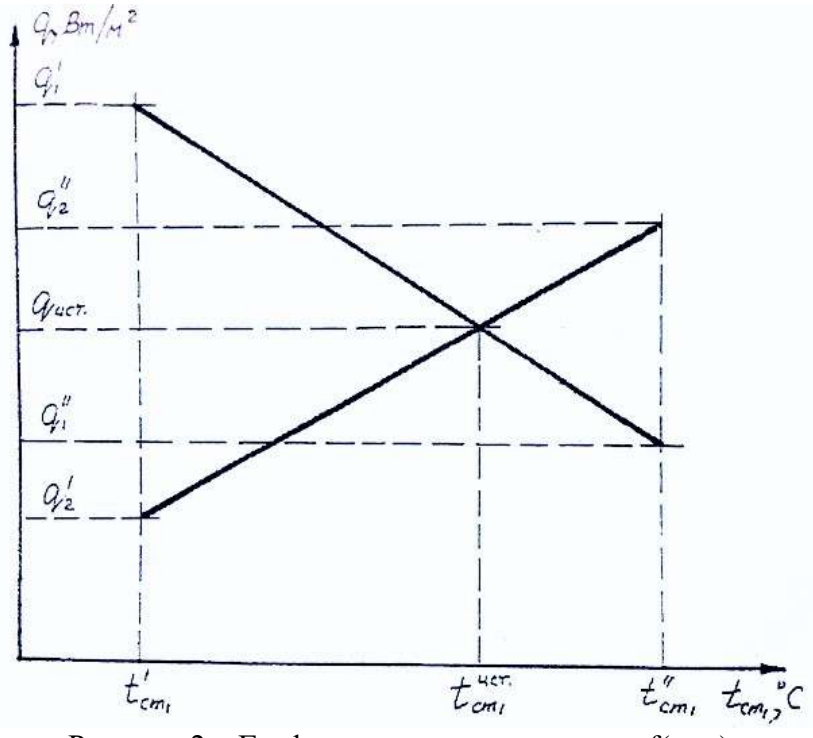

Рисунок 2 – Графическая зависимость  $q = f(t_{cmi})$ 

Проводится третий аналогичный расчет при t<sub>ст1</sub>, взятой из графика, и определяются величины α<sub>1</sub>, α<sub>2</sub>, q<sub>1</sub> и q<sub>2</sub>, которые принимаются окончательными, если разница последних значений  $q_1$  и  $q_2$  не превышает 5 %. В противном случае строятся новые графики  $q_1 = f(t_{cm})$  и  $q_2 = f(t_{cm})$  по трем точкам каждый, по точке их пересечения находится новое значение t<sub>cr1</sub> и уточняются величины  $\alpha_1$ ,  $\alpha_2$ ,  $q_1$   $\alpha$   $q_2$ 

#### 2.1.4 Конструктивный расчет аппарата

Предварительно вычисляется длина труб теплообменника (1) для варианта одноходового аппарата (число заходов  $z = 1$ ):

$$
l_1 = F / (\pi d_{cp} nz), \tag{32}
$$

где n - число труб.

Если величина 1 получается больше 2 м, необходимо увеличить число ходов и вычислить новое значение длины труб. Соответственно общее количество труб в аппарате равно  $N = nz$ .

Далее прорабатывается схема размещения труб в аппарате (в трубной решетке). Обычно рекомендуется размещать трубы по сторонам параллельного шестиугольника с постоянным шагом между трубами во всех направлениях. Шаг t (расстояние между осями соседних труб) принимается равным  $t = (1,3 - 1,5)d_{H}$  при креплении труб вальцовкой и  $t = 1,25d_{H}$  при креплении их на трубной решетке сваркой.

При таком расположении труб их общее число N равно:

$$
N = 3a (a-1) + 1,
$$
 (33)

где а - число труб на стороне наибольшего внешнего шестиугольника.

Из уравнения (33) определяется a, округляется до целого, и с учётом t вычерчивается схема расположения труб в сечении аппарата, причём величина (а-1) определяет количество шестиугольников, по сторонам которых располагаются трубы. При разметке размещения труб необходимо учесть, что ширина простенка между отверстиями в трубной решетке не должна быть меньше 6 мм  $(t - d_{H}) \ge 6$ . Внутренний диаметр  $D_{B}(M)$  кожуха одноходового аппарата вычисляется по формуле:

$$
D_{B} = 2t(a-1) + 4d_{H}.
$$
 (34)

В случае проектирования многоходового теплообменника необходимо учесть наличие перегородок в торцевых камерах аппарата. Ближайшие к перегородке ряды труб (с двух сторон) должны быть отодвинуты от них примерно на величину шага t, что должно быть учтено и при выборе внутреннего диаметра кожуха аппарата (рекомендуется принимать расстояние от кожуха до оси ближайших труб равным 2d<sub>н</sub>). Принимаем диаметры патрубков d (м) для входа и выхода жидкости, входа пара и выхода конденсата ориентировочно, вычислив их величины по формуле:

$$
d = 1{,}13\sqrt{G/(pv)},
$$
\n(35)

где G – расход вещества кг/с;  $\rho$  – его плотность, кг/м<sup>3</sup>;  $v$  – скорость движущейся среды м/с, которая принимается для жидкости и конденсата в пределах 0,5-2,0 м/с, для греющего пара 15-20 м/с.

### *2.1.5 Расчет изоляции аппарата*

Тепловые аппараты практически работают с потерями тепла в окружающую среду, для уменьшения которых наружная поверхность аппаратов покрывается изоляцией, обеспечивающей, в свою очередь нормальные условия работы обслуживающего персонала. В качестве изоляционного материала применяются пенопласт, совелит, шлаковая вата и др. [12, табл.XXVIII].

Исходя из этих условий, температуру внешней поверхности изолированного аппарата  $t_{13}$  принимают в пределах 40-50 градусов и определяются потери тепла  $\rm q_{\scriptscriptstyle II}$  с 1м $^2$  поверхности (Bт/м $^2$ ) по формуле

$$
q_{\scriptscriptstyle \rm II} = \alpha_{\scriptscriptstyle 0\bar{\scriptscriptstyle 0}}\,(t_{\scriptscriptstyle \rm H3}-t_{\scriptscriptstyle \rm B}),\tag{36}
$$

где t $_{\text{\tiny B}}$  – температура окружающего воздуха,  $^{0}\textrm{C}; \ \alpha_{\text{o}6}$  <sub>–</sub> общий коэффициент теплоотдачи от изолированной стенки за счет конвекции и лучеиспускания,  $Br/(M^2K)$ ; он может быть вычислен по приближенной формуле  $\alpha_{0.6} = 9.3 + 0.058$   $t_{\text{w}}$ .

Тепловой поток  $q_{\pi}$  проходит от греющего пара в межтрубном пространстве аппарата к наружному воздуху через изолированную стенку

(кожух аппарата), следовательно, коэффициент теплопередачи  $K_1$  ( $Br/m^2K$ ) этой стенки должен быть равен:

$$
K_1 = q_n / (t_n - t_n). \tag{37}
$$

Так как коэффициент К<sub>1</sub> включает в себя и термическое сопротивление изоляции, то по его величине может быть вычислена толщина слоя изоляции  $\delta_{\mu_3}$  (м), обеспечивающая принятую ранее температуру поверхности  $t_{\mu_3}$ 

$$
\delta_{\text{H3}} = \lambda_{\text{H3}} \left[ 1/K_1 - (1/\alpha_1 + \sum \delta/\lambda + 1/\alpha_{\text{o6}} \right],\tag{38}
$$

где  $\lambda_{113}$  – коэффициент теплопроводности выбранного изоляционного материала,  $Br/(M * K); \sum \delta/\lambda$  – термическое сопротивление стенки без изоляции м $^2$ К/Вт;  $\alpha_1$  – коэффициент теплоотдачи от греющего пара к стенке, Вт/(м $^2$ К), он рассчитан ранее.

### *2.2. Расчет аппаратов на прочность*

В зависимости от характера нагрузки (по давлению) на аппарат выбирается соответствующий порядок расчета его элементов на прочность.

# *2.2.1. Аппараты, находящиеся под действием избыточного внутреннего давления*

Целью расчет является определение толщины стенок различных элементов аппарата: цилиндрической обечайки, днища и крышки (они могут быть плоскими, коническими, сферическими, выпуклыми), а также толщины трубной решётки, параметров крепёжных элементов, размеров патрубков.

Толщина стенок δ (в м) цилиндрическими обечаек вычисляются по формуле:

$$
\delta \frac{PD_{\rm B}}{2[\sigma]\varphi - P} + C,\tag{39}
$$

где P – внутреннее рабочее давление в аппарате, Па; D – внутренний диаметр цилиндра, м;  $[\sigma]$  – допускаемое напряжение при растяжении для материала стенки аппарата, Па; φ – коэффициент прочности сварных изделий; С – прибавка к толщине стенки на коррозию, м.

Номинальное допускаемое напряжение при растяжении для металлов принимается равным наименьшей из трех следующих величин

$$
[\sigma] \leq \frac{\sigma_{\scriptscriptstyle{B}}}{n_{\scriptscriptstyle{B}}} \qquad [\sigma] \leq \frac{\sigma_{\scriptscriptstyle{T}}}{n_{\scriptscriptstyle{T}}} \qquad [\sigma] \leq \frac{\sigma_{\scriptscriptstyle{A}}}{n_{\scriptscriptstyle{A}}},
$$

где все  $[\sigma]$  – соответственно предел прочности стали, предел текучести стали при растяжении, условный предел длительной прочности при растяжении при рабочей температуре, выбираемые по справочникам (технологамашиностроителя, конструктора-машиностроителя), Па.

Все N – запасы прочности они принимаются равными:

 $n_{\rm B} = 3.0; \quad n_{\rm T} = 1,65; \quad n_{\rm J} = 1,65-2,0.$ 

Коэффициент прочности φ сварных соединении принимается следующим:

для углеродистой, низколегированной марганцевистой и хромомолибденовой стали при контроле качества шва по всей его длине  $\varphi=1,0$ ;

- для хромомолибденванадиевой и высокохромистой стали при полном контроле шва  $\varphi = 0.8$ ;

- при автоматической двусторонней сварке под флюсом при контроле прочности шва по всей длине  $\varphi = 0.85$ ;

- при других видах ручной электрической и газовой сварки ф=0,7.

Величину поправки С на коррозию принимают не менее 1,0 мм, а для агрессивных сред – до 3–5 мм (с учетом округления размеров). По вычисленной величине δ выбирают по нормалям толщину листа.

Днища чаще всего выполняются в виде полусферы. Толщина их стенок принимается равной:

$$
\delta = \frac{PR}{2[\sigma]\varphi - 0.5P} + C,\tag{40}
$$

где  $R = 0, 5D_R$  – радиус сферы, м.

Выпуклые, или эллиптические, днища сложнее в изготовлении, но несколько умешают длину аппарата. Толщина их стенок равна:

$$
\delta = \frac{PD_B}{2[\sigma]\varphi - 0.5P} * \frac{D_B}{4H} + C,\tag{41}
$$

где Н – высота днища, м.

Толщину стенок конических днищ при избыточном внутреннем давлении вычисляют по формуле:

$$
\delta = \frac{PD_B}{2[\sigma]\varphi\cos\alpha} + C,\tag{42}
$$

где α – половина угла при вершине конуса, град.

# *2.2.2. Аппараты, находящиеся под действием избыточного внешнего давления (вакуумные аппараты)*

Для цилиндров с толщиной стенки более 0,04 от наружного диаметра она определяется из условий работы материала стенки на сжатие:

$$
\delta_p \ge \frac{p_{D_B}}{2\varphi[\sigma]_{\text{cav}}},\tag{43}
$$

где Р – рабочее давление, Па;  $D_{\rm B}$  – внутренний диаметр аппарата, м;  $\varphi$  – коэффициент прочности сварного шва;  $[\sigma]_{\text{cW}}$  – допускаемое напряжение при сжатии, Па; оно может быть принято равным четвертой части предела текучести материала стенки при данной температуре.

Для тонкостенных аппаратов ( $\delta$ <0,04 $D_R$ ) возможна потеря устойчивости оболочки при некотором, называемом критическим, внешнем давлении. В этом случае аппарат проверяется на величину критического давления, которое вычисляется по формулам, полученным отдельно для длинных и коротких

оболочек, граница между которыми определяется критической длиной  $L_{\kappa n}$ [9, 13]:

$$
Lxp = 1, 642 D_{B} \sqrt{(D_{B}/\delta)(1 - \mu^{2})},
$$
\n(44)

где δ – толщина стенки оболочки без учета прибавки на коррозию, м; µ – коэффициент Пуассона материала оболочки.

Для длинных цилиндрических оболочек  $(L>L_{\kappa p})$  критическое давление определяется по формуле

$$
P_{\rm KP} = \frac{E}{4(1-\mu^2)} \left(\frac{\delta}{R}\right)^3,\tag{45}
$$

где Е – модуль продольной упругости материала оболочки при рабочей температуре, Па; R – внутренний радиус оболочки, м.

При этом критическом напряжении  $\sigma_{\text{kp}}$  должно быть меньше предела текучести  $\sigma_{\rm r}$  материала оболочки при сжатии, т.е.  $\sigma_{\rm \kappa o} = P_{\rm \kappa o} R/\delta < \sigma_{\rm r}.$ 

В противном случае критическое давление определяется по формуле

$$
P_{\text{KP}} = \frac{\delta}{R} * \frac{\sigma_{\text{t}}}{1 + (4\sigma_{\text{t}}/E)(R/\delta)^2} \,. \tag{46}
$$

Примечание. Для стальных обечаек аппаратов можно принять:

E=2\*10<sup>5</sup>Мпа и  $\mu$ =0,30.

# *2.2.3. Расчет отдельных элементов аппарата*

*Толщина трубной решетки* h (м) вычисляется по формуле

$$
h = \sqrt{\frac{K\Delta P(D_B^2 - Nd_B^2)}{[\sigma]_H \psi} + C},\tag{47}
$$

где К – коэффициент закрепления ( $K = 0.163$ );  $\Delta P$  – перепад давлений по сторонам трубной решетки, Па;  $[\sigma]_{\text{H}}$  – допускаемое напряжение при изгибе, Па;  $\psi$  – коэффициент ослабления трубной решетки:  $\psi = (t - d_{\rm H})/t$ .

Принимаемая окончательно толщина трубной решетки при креплении труб вальцовкой должна быть более величины  $h_{min}(M)$ :

$$
h_{min} = 0.005 + 0.125 d_{\text{H}}.\tag{48}
$$

При конструировании теплообменных аппаратов необходимо уделить серьезное внимание разъемным соединениям, которые должны обеспечивать герметичность аппарата и позволять быструю и многократную разборку и сборку. В основном используются фланцевые соединения, состоящие из двух фланцев и зажимаемой между ними прокладки. Стягивание фланцев осуществляется с помощью болтов или шпилек. В качестве прокладочного материала применяются картон, асбест, паронит, резина, металл. Наиболее универсальным материалом является паронит, применяемый для воды и пара при давлениях до 5 МПа и температурах до

*Расчет фланцевого соединения* включает в себя расчет болтов (шпилек), фланца и выбор прокладки. Конструктивно принимается геометрическая ширина прокладки (b) и затем определяется приведенная (b') и эффективная  $(b_0)$  ширина в зависимости от контактной поверхности фланцев. Для плоских поверхностей без выступовb' = 0, 5b , для фланцев с одним выступом b' =  $0,125(b<sub>1</sub>+3b)$ , и для фланцев с выступами на обеих поверхностях  $b' = 0,25$  $(b_1 + b)$ , где  $b_1$  – ширина выступа. Эффективная ширина прокладки равна  $b_0 =$ b', если b'  $\leq 6$ , 25мм, и  $b_0 = 2$ , 48  $\sqrt{b'}$ , если b' > 6,25 мм.

Болтовая нагрузка от давления  $Q_p$ (в Н) равна:

$$
Q_p = 0,785D^2P + \pi b_0 mPD,\tag{49}
$$

где Р – рабочее давление в аппарате, Па; D – расчетный диаметр прокладки, м; m – коэффициент давления на прокладку (таблица 1).

Расчетный диаметр прокладки равен ее среднему диаметру при  $b' \le 6.25$ мм, при b' > 6, 25 мм он принимается равным внутреннему диаметру поверхности контакта между прокладкой и фланцем. Нагрузка на болты при их затяжке  $Q_3$ , необходимая для начального сжатия прокладки, равна:

$$
Q_3 = \pi D b_0 \sigma_n,\tag{50}
$$

где  $\sigma_n$  – посадочное напряжение прокладки, Па (таблица 1).

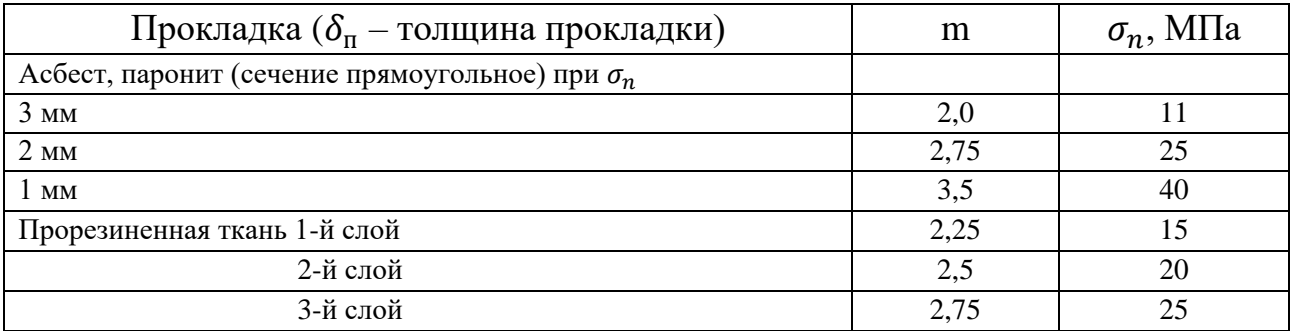

Таблица 1 – Характеристика прокладок

*Число болтов (шпилек)* n определяют по большей из найденных болтовых нагрузок  $(Q_6)$  с учетом допускаемой нагрузки на один болт  $q_6$ :

$$
n = Q_6 / q_6; \tag{51}
$$

$$
q_6 = 0.785(d_1 - \delta_c)^2[\sigma],\tag{52}
$$

где  $d_1$  – внутренний диаметр резьбы болта или шпильки, м;  $\delta_c$  – конструктивная прибавка, м ( $\delta_c$  =1 ÷ 2мм); [ $\sigma$ ] – допускаемое напряжение при растяжении, Па.

Величину n округляют в 6ольшую сторону, обычно принимая ее кратной четырем.

Толщина круглого приварочного фланца  $\delta_{\phi}$  определяется из условий напряжения изгиба:

$$
\delta_{\phi} = 0.75 \sqrt{\frac{Q_6 (D_6 - D_{\rm B}) D_6}{n (\pi D_{\rm B} - n d_0) d_0 [\sigma]_{\rm H}}},\tag{53}
$$

где диаметр окружности расположения центров фланцевых болтов, м; n – принятое число болтов;  $d_0$  – диаметр отверстия для болтов, м;  $[\sigma]_u$  – допускаемое напряжение при изгибе фланца (принимается в 5÷6 раз меньше  $\sigma_{\rm B}$ ).

Некоторые рекомендации по конструированию фланцевых соединений:

1) рабочее давление при расчете соединения принимать не менее 0,25 МПа, если даже аппарат работает без давления;

2) прокладку размещать до болтов (или шпилек);

3) диаметр болтов выбирать от 12 до 16 мм, лучше брать меньшее число болтов большего диаметра, чем наоборот;

4) нормальный шаг болтов – от 3,5 до 4 диаметров болтов;

5) внешний диаметр фланца принимать равным диаметру окружности расположения центра болтов плюс два диаметра болта, плюс 5–10 мм.

### *2.3. Гидравлический расчет теплообменных аппаратов*

Гидравлический расчет теплообменного аппарата проводится для определения мощности на валу насоса (или вентилятора), для установления режима его работы.

Мощность N (в кВт), необходима для перемещения теплоносителя через аппарат, определяется по формуле

$$
N = 10^{-3} Q \Delta P / \eta \tag{54}
$$

где Q – расход теплоносителя, кг/с; ∆Р – перепад давления в аппарате, Па; η – КПД насоса или вентилятора.

Гидравлическое сопротивление (∆Р) аппарата складывается из потери давления на преодоление сопротивлений трения и местных сопротивлений:

$$
\Delta P = \left(\lambda \frac{l}{d} + \sum \xi\right) \frac{v^2 \rho}{2},\tag{55}
$$

где λ – коэффициент сопротивления трения; l – длина трубы, м; d – диаметр трубы, м; ξ – коэффициент местного сопротивления; v – скорость движения теплоносителя, м/с;  $\rho$  – плотность теплоносителя, кг/м $^3.$ 

Для каналов некруглой формы в качестве d принимается эквивалентный диаметр d<sub>экв.</sub>. Падение давления в изогнутых трубах (например, в змеевиках) вычисляется по формуле

$$
\Delta P_{\text{3M}} = \left(1 + 1.77 \frac{d}{R}\right) \Delta P \,,\tag{56}
$$

где R – радиус кривизны по осевой линии трубы (канала), м;  $\Delta P$  – сопротивление в прямом канале, Па.

Коэффициент сопротивления трения  $\lambda$  зависит от режима движения теплоносителя, а при турбулентном режиме - и от шероховатости  $\Delta$ поверхности труб. Можно использовать следующие формулы:

$$
λ = 64/Re
$$
   
\n
$$
λ = 2,7/Re0.53
$$
   
\n
$$
λ = 0,316/Re0.25
$$
   
\n
$$
π = -2lg \left[ \frac{Δ}{3.7d} + \left( \frac{6.81}{Re} \right)^{0.9} \right]
$$
   
\n
$$
Δ = 0,11(Δ/d)0.25
$$
   
\n
$$
π = -2lg \left[ \frac{Δ}{3.7d} + \left( \frac{6.81}{Re} \right)^{0.9} \right]
$$
   
\n
$$
Δ = 0,11(Δ/d)0.25
$$
   
\n
$$
π = 500d/Δ,
$$

где  $\Delta$  – абсолютная шероховатость, м; Re = wdp/ $\mu$  – число Рейнольдса; µ - коэффициент динамической вязкости теплоносителя, Па\*с.

Значения абсолютной шероховатости  $\Delta \cdot 10^3$  (м) можно принять следующими:

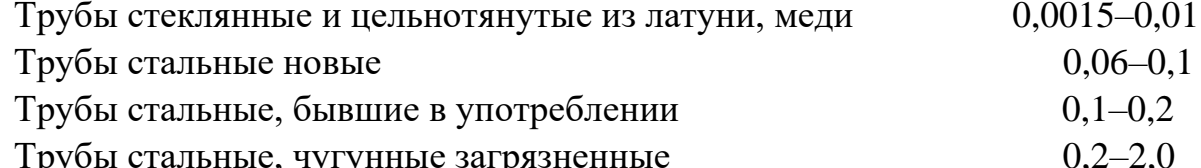

Приближенные значения коэффициентов местных сопротивлений применительно к теплообменным аппаратам рекомендуется принимать из таблицы 2.

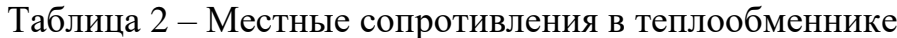

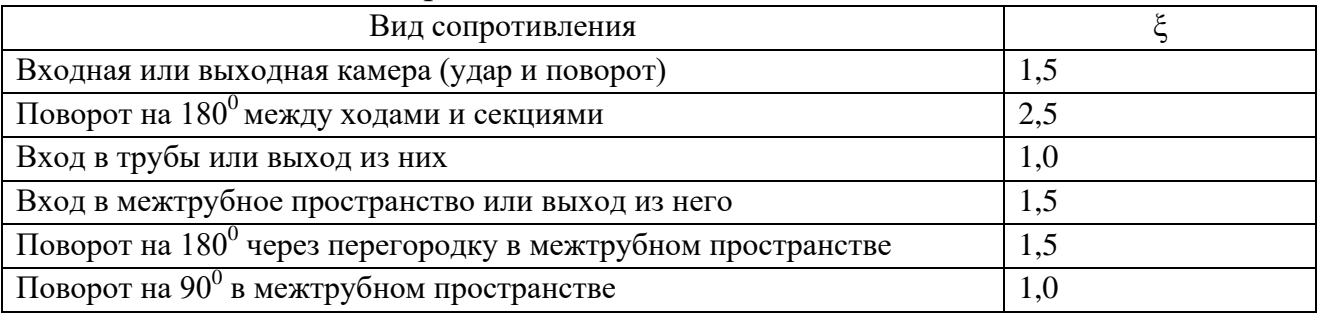

По значениям величин подачи (О) и напора (ДР) подбирается необходимый насос (или вентилятор), для него определяется КПД (n), по формуле (54) рассчитывается мощность и выбирается электродвигатель.

### Безопасность жизнедеятельности и требования охраны

Приводятся требования безопасности жизнедеятельности и охраны труда при обслуживании проектируемого аппарата

### **Заключение**

В заключении показываются результаты расчёта и приводится техническая характеристика аппарата.

# **Варианты задания по курсовому проекту**

**Задание.** Спроектировать кожухотрубный теплообменник для нагревания  $\mathrm{G}_{2}$ , кг/с продукта (таблица 4) от начальной температуры  $\mathrm{t}_{\mathrm{2H}}$ ,  $^{\mathrm{o}}\mathrm{C}$  до конечной  $\mathfrak{t}_{\rm 2\kappa},$  °C. Давление греющего пара – P, МПа, наружный диаметр и толщина стенки труб –  $d \cdot \delta$ , мм (таблица 3).

| Номер задания    | Продукт                              | $t_{2H}$ | $t_{2k}$ | $\mathbf{P}$ | $d \cdot \delta$ |
|------------------|--------------------------------------|----------|----------|--------------|------------------|
| 1                | Подсолнечное масло                   | 18       | 160      | 1,0          | 38 x 2,5         |
| $\overline{2}$   | Подсолнечное масло                   | 15       | 140      | 0,7          | 38 x 2,5         |
| 3                | Подсолнечное масло                   | 18       | 150      | 0,8          | 25 x 2           |
| $\overline{4}$   | Томатная масса,<br>концентрация 8 %  | 30       | 55       | 0,15         | 38 x 2,5         |
| 5                | Томатная масса,<br>концентрация 5 %  | 45       | 80       | 0,2          | 38x 2,5          |
| 6                | Томатная масса,<br>концентрация 5 %  | 40       | 85       | 0,25         | 25 x 2           |
| 7                | Сахарный сироп,<br>концентрация 20 % | 15       | 80       | 0,2          | $25 \times 2,5$  |
| 8                | Сахарный сироп,<br>концентрация 30 % | 17       | 85       | 0,25         | 44 x 20          |
| 9                | Молоко                               | 18       | 90       | 0,2          | 25 x 2           |
| $\boldsymbol{0}$ | Молоко                               | 20       | 80       | 0,15         | 38 x 2,5         |

Таблица 3 - Исходные данные к заданию

Номер задания выбирается **по последней цифре** зачетной книжки.

Таблица 4 - Исходные данные к заданию

| <b>TT</b><br>Номер<br><b>.</b><br>варианта |    |     |                 |      |                   |     |     |      |     |   |
|--------------------------------------------|----|-----|-----------------|------|-------------------|-----|-----|------|-----|---|
| $\mathbf{U}_2$                             | ັ້ | ◡、◡ | $\cup$ . $\cup$ | ر, ر | <u>. .</u><br>t.v | J.V | v,o | 1, V | よぁン | ∼ |

 Номер варианта выбирается **по предпоследней цифре** зачетной книжки.

# **4 Организация защиты курсового проекта**

К защите допускается обучающийся, успешно завершивший в полном объеме освоение дисциплины «Процессы и аппараты пищевых производств», выполнивший лабораторные работы.

На защиту представляются следующие материалы:

- оригинал ПЗ с графической частью, подписанный преподавателем;

- зачетная книжка защищающего курсовой проект.

Защита происходит публично на занятиях в присутствии студентов группы и включает:

- доклад студента 10-12 мин;

- ответы на вопросы;

- оглашения оценки преподавателем.

# **5 Критерии оценки курсового проекта**

Универсальная система оценивания результатов защиты курсового проекта включает в себя систему оценок: 1) «отлично», «хорошо», «удовлетворительно», «неудовлетворительно» (таблица 4).

| Система          | $0 - 40 \%$       | $41 - 60 \%$   | $61 - 80%$      | $81 - 100 %$        |
|------------------|-------------------|----------------|-----------------|---------------------|
| оценок           | «неудовлетво-     | «удовлетво-    | «хорошо»        | «отлично»           |
| Критерии         | <b>рительно»</b>  | рительно»      |                 |                     |
| 1. Системность и | Обладает          | Обладает       | Обладает        | Обладает полнотой   |
| полнота знаний в | частичными и      | минимальным    | набором знаний, | знаний и системным  |
| отношении изу-   | разрозненными     | набором зна-   | достаточным     | взглядом на         |
| чаемых объектов  | знаниями,         | ний, необходи- | для системного  | изучаемый объект    |
|                  | которые не может  | мым для сис-   | взгляда на      |                     |
|                  | научно-коррект-   | темного взгля- | изучаемый       |                     |
|                  | но связывать      | да на изуча-   | объект          |                     |
|                  | между собой       | емый объект    |                 |                     |
|                  | (только некоторые |                |                 |                     |
|                  | из них может      |                |                 |                     |
|                  | связывать между   |                |                 |                     |
|                  | собой)            |                |                 |                     |
| 2. Работа с      | Не в состоянии    | Может найти    | Может найти,    | Может найти,        |
| информацией      | находить необхо-  | необходимую    | интерпретиро-   | систематизировать   |
|                  | димую информа-    | информацию в   | вать и система- | необходимую         |
|                  | цию, либо в       | рамках постав- | тизировать      | информацию, а также |
|                  | состоянии нахо-   | ленной задачи  | необходимую     | выявить новые,      |
|                  | дить отдельные    |                | информацию в    | дополнительные      |
|                  | фрагменты         |                | рамках постав-  | источники информа-  |

Таблица 3 – Система оценок и критерии их выставления

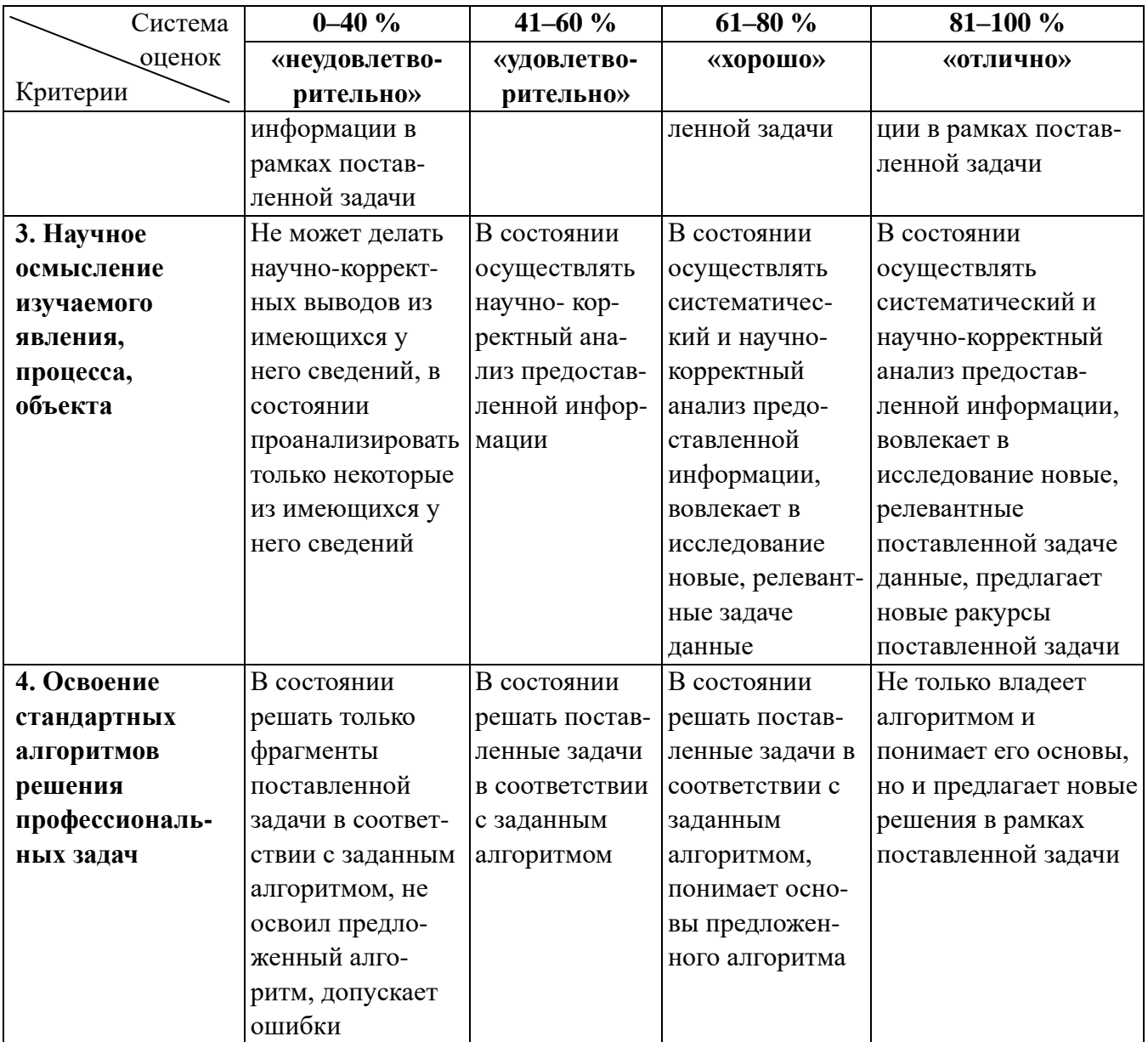

### **Список рекомендуемых источников**

1. Азрилевич, М. Я. Технологическое оборудование свеклосахарных заводов / М. Я. Азрилевич. – Москва: Агропромиздат, 1986. – 320 с.

2. Аминов, М. С. Технологическое оборудование консервных заводов / М. С. Аминов, М. Я. Дикис, А. Н. Мальский [и др.]. - Москва: Агропромиздат, 1986. – 319 c.

3. Бажан, П. И. Справочник по теплообменным аппаратам / П. И. Бажан, Г. Е. Каневец, В. М. Селивёрстов. – Москва: Машиностроение, 1989. – 365 c.

4. Гинзбург, А. С. Теплофизические характеристики пищевых продуктов: справочник / А. С. Гинзбург, М. А. Громов, Г. И. Красовская. - Москва: Агропромиздат, 1990. – 288 c.

5. Гордон, Ю. И. Производство концентрированных томатопродуктов и томатного сока / Ю. И. Гордон. - Москва: Пищевая промышленность, 1969. – 163 c.

6. Касаткин, А. Г. Основные процессы и аппараты химической технологии / А. Г. Касаткин. - Москва: Альянс, 2005. - 750 с.

7. Кувшинский, М. Н. Курсовое проектирование по предмету «Процессы и аппараты химической промышленности» / М. Н. Кувшинский, А. Н. Соболева. - Москва: Высшая школа,1980. – 224 c.

8. Лунин, О. Г. Теплообменные аппараты пищевой промышленности / О. Г. Лунин. - Москва: Пищевая промышленность,  $1987. - 240$  c.

9. Машины и аппараты пищевых производств: в 2-х кн. / под ред. В. А. Панфилова. - Москва: Высшая школа, 2001. – 1352 c.

10. Машины и аппараты химических производств / под ред. И. И. Чернобыльского. - Москва: Химия,1975. – 454 c.

11. Общая технология пищевых производств / под ред. Н. И. Назарова. - Москва: Пищевая промышленность,1984. – 360 c.

12. Павлов, К. Ф. Примеры и задачи по курсу процессов и аппаратов химической технологии / К. Ф. Павлов, П. Г. Романков, А. А. Носков. - Москва: Альянс, 2006. - 576 с.

13. Попов, В. В. Процессы и аппараты пищевых производств. Методика расчёта теплообменников: учеб. пособие / В. В. Попов. - Калининград: КГТУ, 2004. – 56 c.

14. Попов, В. В. Теплофизические характеристики пищевых продуктов: справочное пособие / В. В. Попов, Ю. А. Фатыхов, Н. В. Захаркив. - Калининград: КГТУ, 2007. – 72 с.

15. Сурков, В. Д. Технологическое оборудование предприятий молочной промышленности / В. Д Сурков, Н. Н. Липатов, Ю. П. Золотин. - Москва: Пищевая промышленность, 1983. – 431 с.

16. Твердохлеб, Г. В. Технология молока и молочных продуктов / Г. В. Твердохлеб, З. Х. Диланян, Л. В. Чепулаева [и др.]. - Москва: Агропромиздат, 1991. – 463 с.

17. Технология и оборудование пищевых производств / под ред. Н. И. Назарова. - Москва: Пищевая промышленность,1977. – 352 с.

18. Чубик, И. А. Справочник по теплофизическим характеристикам пищевых продуктов и полуфабрикатов / И. А. Чубик, А. М. Маслов. - Москва: Пищевая промышленность, 1970. – 184 с.

# **Приложения**

Приложение 1

Примеры библиографического описания литературных источников или документов

Книга одного автора

Лосский, Н. О. Учение о перевоплощении: учеб. пособие / Н. О. Лосский. – Москва, 1994. – 208 с.

Книга двух или трех авторов

Новикова, А. М. Универсальный экономический словарь / А. М. Новикова, Н. Е. Новиков, К. А. Погосов. – Москва, 1995. – 135 с.

Книга более трех авторов

Религии мира: пособие для преподавателей / Я. Н. Шапов, А. И. Осипов,

В. И. Корнеев [и др.]. – Санкт-Петербург, 1996. – 496 с.

Переводное издание

Гросс, Э. Химия для любознательных: пер. с нем. / Э. Гросс, В. Берг. – Москва, 1993. – 392 с.

Книги, не имеющие индивидуальных авторов

Сборник задач по физике: учебное пособие для вузов / под ред. С. М. Павлова. – Москва, 1995. – 347 с.

# Статья из журнала

Архинченко, И. А. Микробиологические аспекты очистки сточных вод / И. А. Архинченко. С. И. Сергеев // Известия РАН. Сер. Биология. - 1993. -  $N_2$  5. – C. 744–758.

Нормативно-технические документы

# Стандарты

ГОСТ 7.0–84 Библиографическая деятельность. Основные термины и определения. – Москва, 1985. – 24 с.

# или

Библиографическая деятельность. Основные термины и определения: ГОСТ 7.0–84. – Москва, 1985. – 24 с.

# Приложение 2

### Образец титульного листа пояснительной записки

# **ФЕДЕРАЛЬНОЕ АГЕНТСТВО ПО РЫБОЛОВСТВУ**

Федеральное государственное бюджетное образовательное учреждение высшего образования

# **«Калининградский государственный технический университет»**

### Институт агроинженерии и пищевых систем

Кафедра инжиниринга технологического оборудования

Курсовой проект допущен к защите Руководитель: (уч. степень, звание, должность) \_\_\_\_\_\_\_\_\_\_ И.О. Фамилия  $\begin{array}{c} \n\leftarrow \rightarrow \qquad \qquad 202 \qquad \text{r}. \n\end{array}$ 

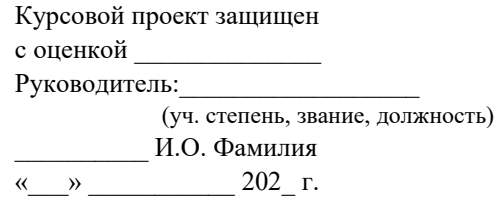

### **ТЕМА КУРСОВОГО ПРОЕКТА**

Курсовой проект по дисциплине «Наименование дисциплины» КП.ХХ<sup>1</sup>.ХХ.ХХ.ХХ<sup>2</sup>.Х<sup>3</sup>.Х<sup>4</sup>.ПЗ

Работу выполнил: студент гр.\_\_ \_\_\_\_\_\_\_\_\_\_ И.О. Фамилия « $\_\_\_\$  20 $\_\$  г.

> 29 Калининград 202\_\_

Обозначения в шифре (пояснительной записки) **КП.ХХ**<sup>1</sup> **.ХХ.ХХ.ХХ<sup>2</sup> .Х<sup>3</sup> .ХХ<sup>4</sup> .ПЗ**

КР – курсовая работа.

КП – курсовой проект.

 $XX<sup>1</sup>$  – номер кафедры.

XX.XX.XX $^2$ – шифр направления подготовки

 $X^3$  – последняя цифра года, когда выполнена работа (например, 2022 год, будет цифра 2).

 $\mathrm{XX}^4$  – номер варианта курсовой работы (проекта).

ПЗ – пояснительная записка

Локальный электронный методический материал

Мария Вячеславовна Хомякова

# ПРОЦЕССЫ И АППАРАТЫ ПИЩЕВЫХ ПРОИЗВОДСТВ

Редактор Е. Билко

Уч.-изд. л. 2,3. Печ. л. 1,9

Федеральное государственное бюджетное образовательное учреждение высшего образования «Калининградский государственный технический университет», 236022, Калининград, Советский проспект, 1